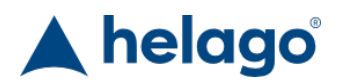

HELAGO-CZ, s.r.o. Commercial Register maintained by the Regional Court in Hradec Králové Section C, File 17879 Kladská 1082 500 03 Hradec Králové 3 Company ID: 25 96 39 61, VAT: CZ 25963961 Phone: 495 220 229, 495 220 394 Fax: 495 220 154 GSM gate: 602 123 096 E-mail: info@helago-cz.cz Web: http://www.helago-cz.cz

F30.60.110-S - Width 1 100 mm, drawer Order code: **8101.F3060110S**

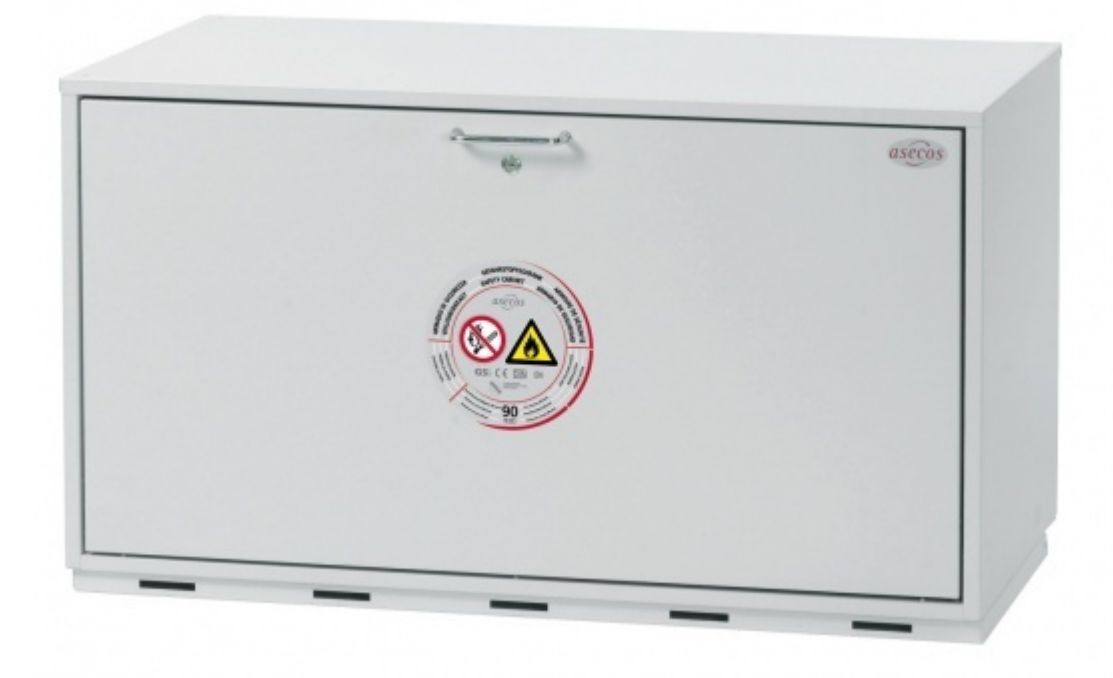

Information about product price on demand

### Parameters

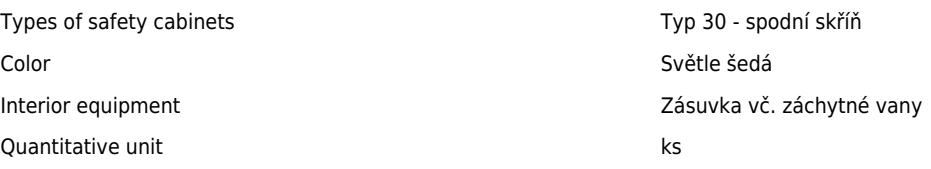

- Detailed description
- Safe and approved storage of hazardous materials in workrooms
- 90 minutes fire resistance cabinet in accordance with EN 14470-1
- Cylinder locking (suitable for masterkey systems)
- The extraction air inlet is flush with the ceiling of the cabinet
- Earthing link (standard)

## **Operation**

Minimal effort: door opening - easy and safe

# **Drawer**

• Remain open in every position

- Interior completely visible easy and safe access to all containers
- Earthing wire with clamp inside the drawer for used containers (standard)
- Bottom collecting sump sealed by welding, imprevious to fluids
- Useable interior height approx. 460 mm
- Load capacity per drawer (evenly distributed load): approx. 50 kg

### **Doors**

Automatic closing of doors and drawers by an integrated thermal release system (fusible link)

#### **Interior equipment (sheet-steel, plastic laminated)**

- Drawer with bottom collecting sump
- Or wing doors with bottom collecting sump and perforated metal panel

### **Cabinet with width of 1 100 mm / 1 400 mm**

- Type 30
- Dimensions W  $\times$  D  $\times$  H (mm): exterior approx. 1 100  $\times$  550  $\times$  600 / 1 400  $\times$  550  $\times$  600, interior approx. 980  $\times$  445  $\times$  510 / 770  $\times$ 445 × 510, 470 × 445 × 510
- Weight: approx.120 kg (width 1 100 mm) / 140 kg (width 1 400 mm)

Do you want to print the page now? Hide some parts of page before printing

Print partially

Print the page as you see it now

Print complete page

(this box will not be printed)

Edit before printing

Hover your mouse over some part of page, a red rectangle will appear. Click it to hide the selected content of page.

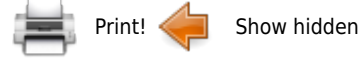